**Randolph Township Schools Randolph Middle School**

## Media Arts II Curriculum

*"In order to succeed, we must first believe that we can."*

*Nikos Kazantzakis*

**Department of Visual and Performing Arts** Frank Perrone, Supervisor

> **Curriculum Committee** John Rittweger

> **Curriculum Developed:**  August 2016

**Date of Board Approval:**

EDUCATION EXHIBIT 1 – 3/21/17

## **Randolph Township Schools Department of Visual and Performing Arts Media Arts II**

## **Table of Contents**

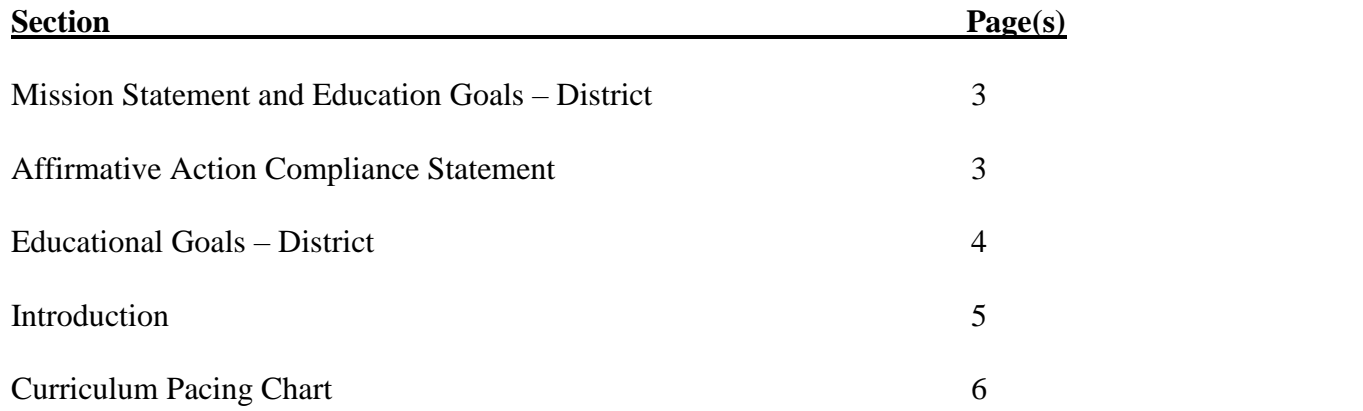

## **Randolph Township Schools**

## **Mission Statement**

# *We commit to inspiring and empowering all students in Randolph schools to reach their full potential as unique, responsible and educated members of a global society.*

## **Randolph Township Schools Affirmative Action Statement**

## **Equality and Equity in Curriculum**

The Randolph Township School district ensures that the district's curriculum and instruction are aligned to the state's standards. The curriculum provides equity in instruction, educational programs and provides all students the opportunity to interact positively with others regardless of race, creed, color, national origin, ancestry, age, marital status, affectional or sexual orientation, gender, religion, disability or socioeconomic status.

N.J.A.C. 6A:7-1.7(b): Section 504, Rehabilitation Act of 1973; N.J.S.A. 10:5; Title IX, Education Amendments of 1972

## **RANDOLPH TOWNSHIP BOARD OF EDUCATION EDUCATIONAL GOALS VALUES IN EDUCATION**

The statements represent the beliefs and values regarding our educational system. Education is the key to self-actualization, which is realized through achievement and self-respect. We believe our entire system must not only represent these values, but also demonstrate them in all that we do as a school system.

We believe:

- The needs of the child come first
- Mutual respect and trust are the cornerstones of a learning community
- The learning community consists of students, educators, parents, administrators, educational support personnel, the community and Board of Education members
- A successful learning community communicates honestly and openly in a non-threatening environment
- Members of our learning community have different needs at different times. There is openness to the challenge of meeting those needs in professional and supportive ways
- Assessment of professionals (i.e., educators, administrators and educational support personnel) is a dynamic process that requires review and revision based on evolving research, practices and experiences
- Development of desired capabilities comes in stages and is achieved through hard work, reflection and ongoing growth

## **Randolph Township Schools Department of Visual and Performing Arts Media Arts II**

## Introduction

Students will have the opportunity to produce professional-quality digital media projects with the interactive power of computer and communications technology. Media Arts II teaches advanced photo editing, animation and advanced videography. Students will build on the basic skills learned in Media Arts I to produce quality digital media projects featuring music, photos, video and the written and spoken word. Students will use Adobe's powerful suite of creative apps including Lightroom, Photoshop, Premier Pro, After Effects, Illustrator and Character Animation while working with different media projects. Making professional-quality videos, podcasts and being able to combine picture and sound effectively, is a skill that can be applied throughout life.

#### **RANDOLPH TOWNSHIP SCHOOL DISTRICT Curriculum Pacing Chart Media Arts II**

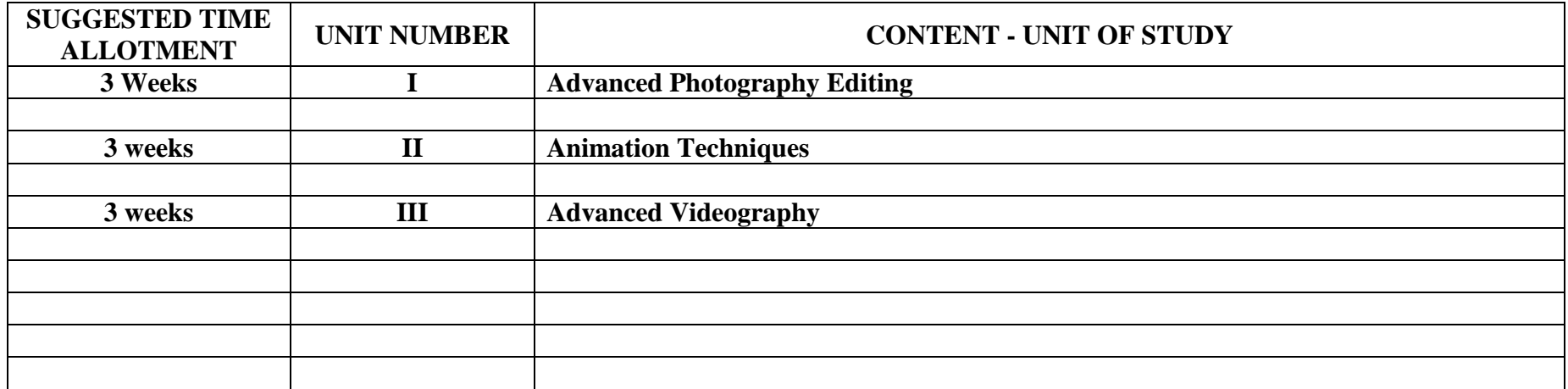

*45-day average*

#### **RANDOLPH TOWNSHIP SCHOOL DISTRICT Media Arts II UNIT I: Advanced Photography Editing**

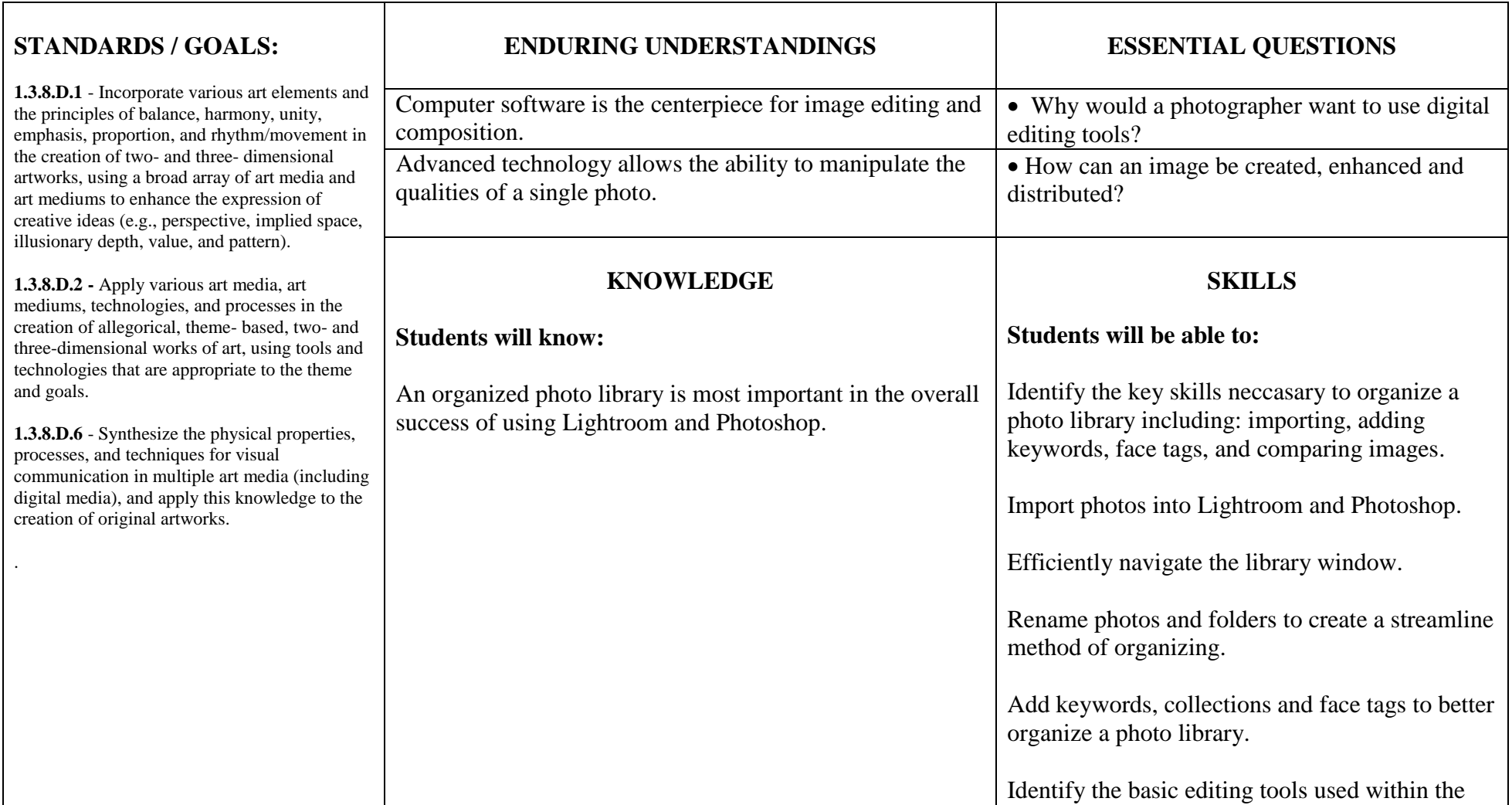

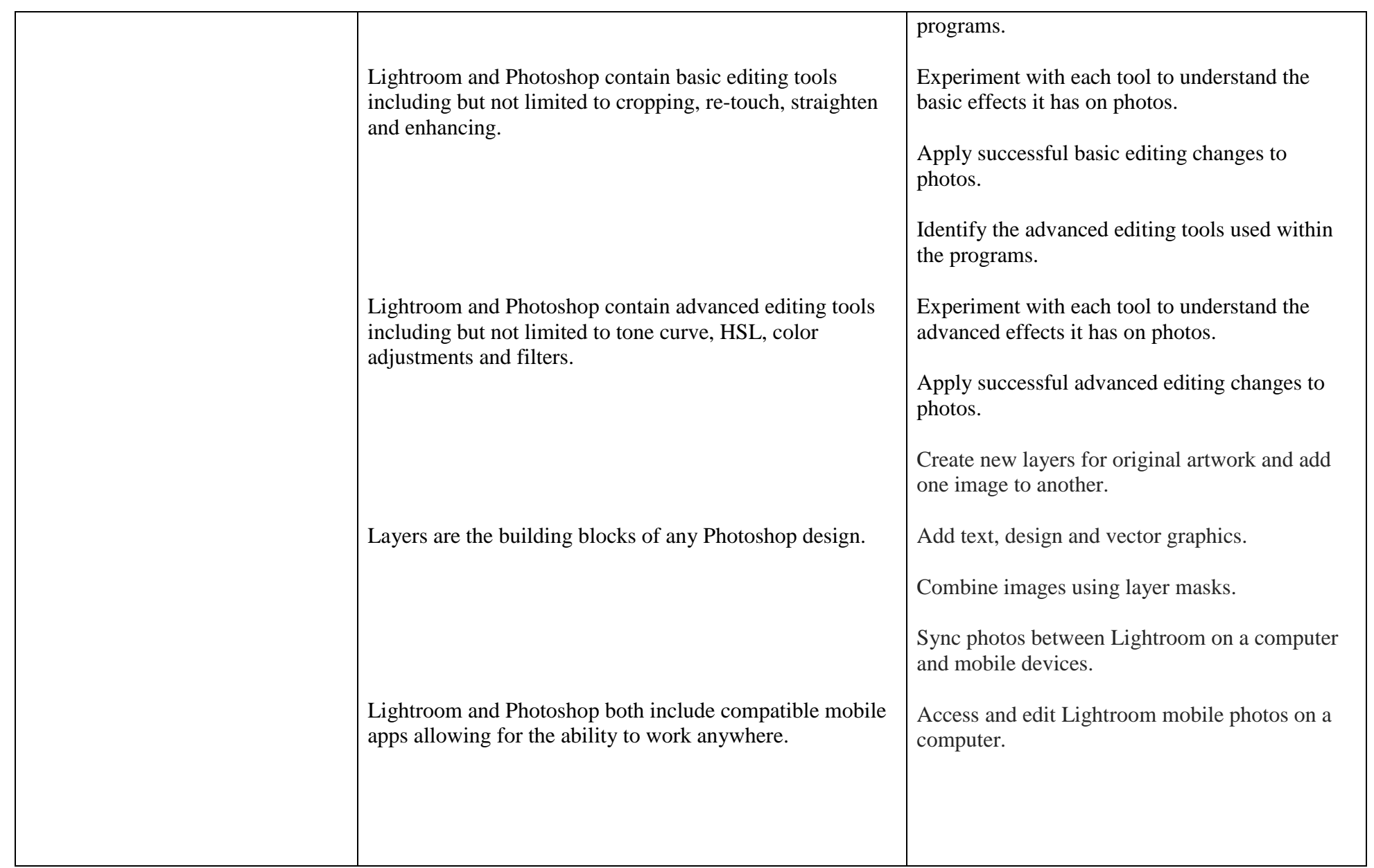

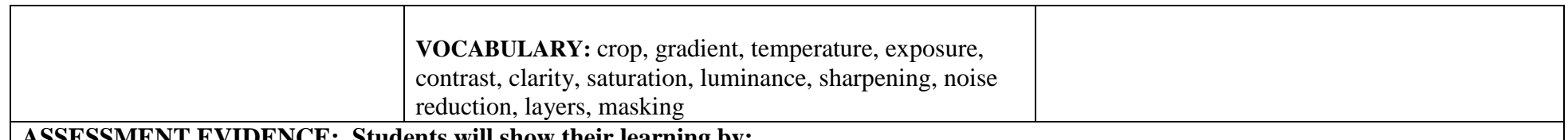

#### **ASSESSMENT EVIDENCE: Students will show their learning by:**

- Importing, editing and creating slideshows within Lightroom and Photoshop.
- Taking photos on personal devices and syncing to Lightroom and Photoshop for editing and sharing.

#### **KEY LEARNING EVENTS AND INSTRUCTION:**

Students will create a book, web gallery, or slideshow utilizing their own content that has been organized within Lightroom and Photoshop.

#### **RANDOLPH TOWNSHIP SCHOOL DISTRICT Media Arts II Unit I: Advanced Photography Editing**

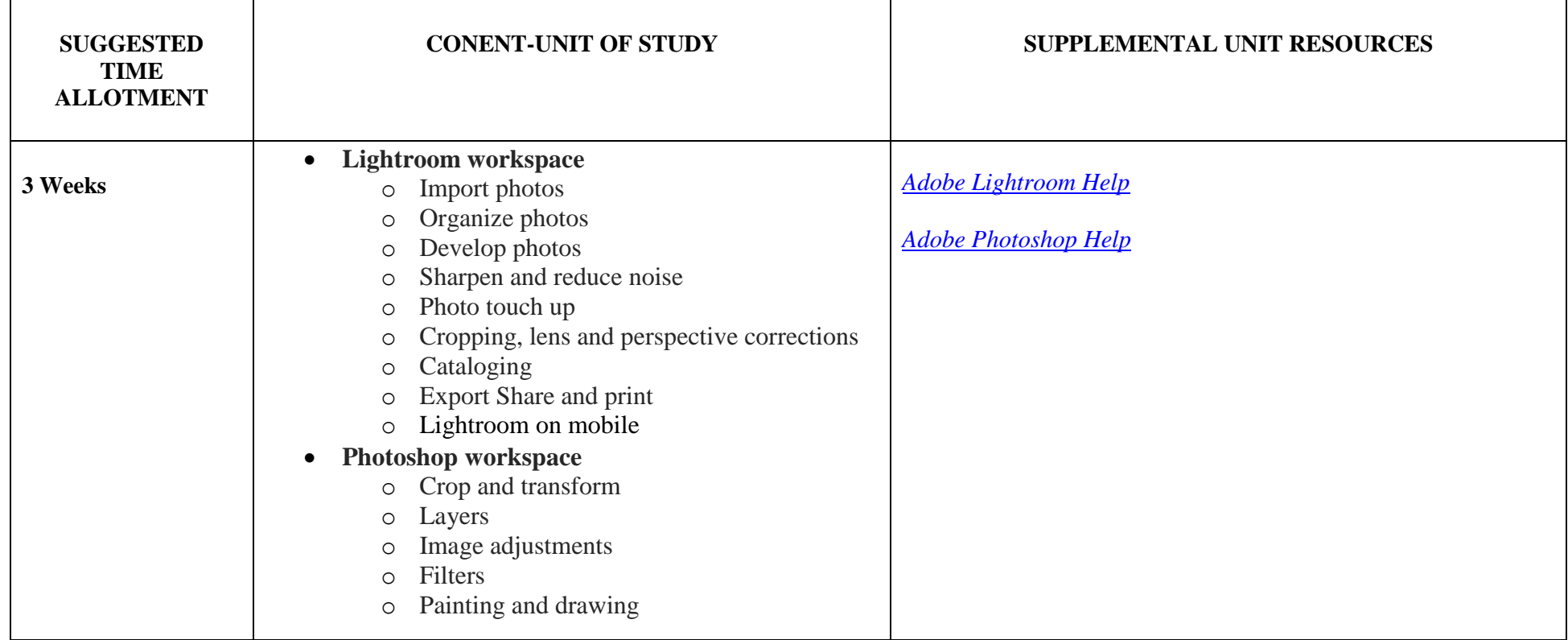

EDUCATION EXHIBIT 1 – 3/21/17

#### **RANDOLPH TOWNSHIP SCHOOL DISTRICT Media Arts II UNIT II: Animation**

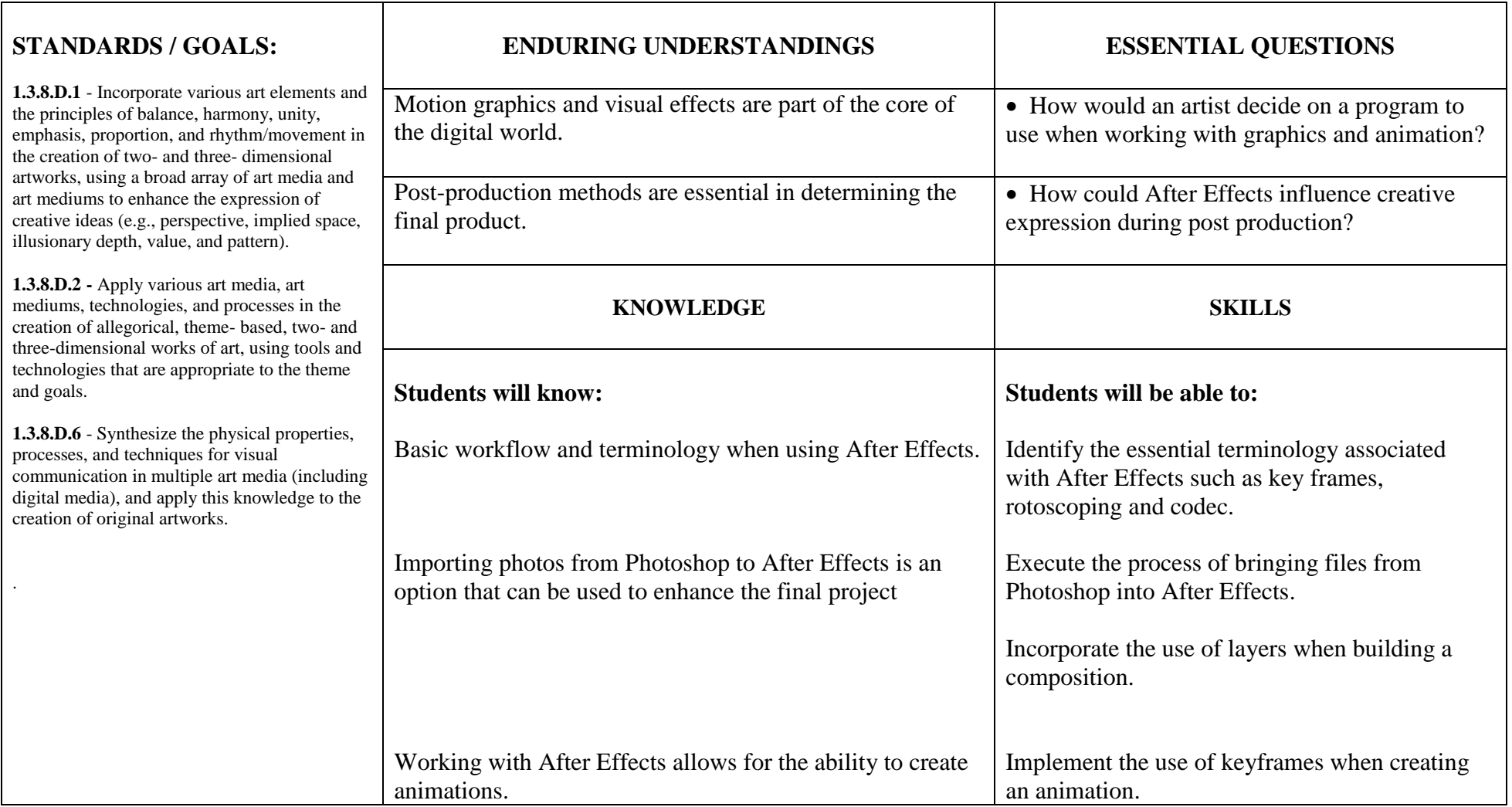

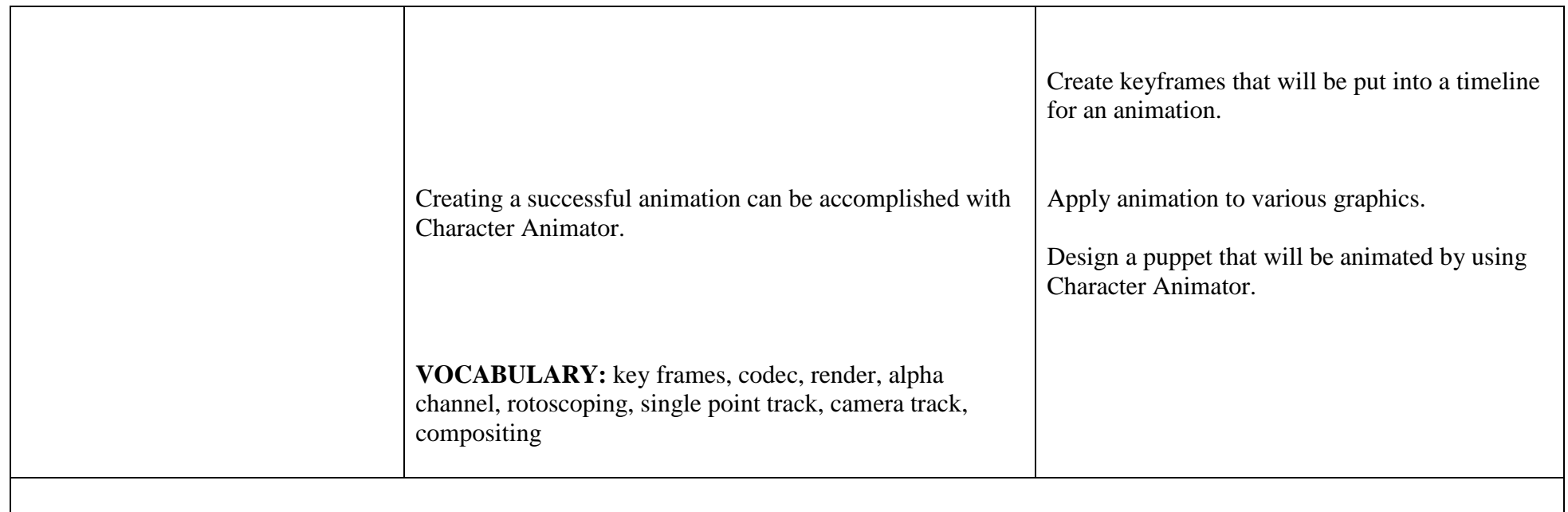

#### **ASSESSMENT EVIDENCE: Students will show their learning by:**

- Importing, editing and creating animation and graphic motion within After Effects.
- Investigating and generating effects that contain moving background, moving text, color and sound.

#### **KEY LEARNING EVENTS AND INSTRUCTION:**

- Design and generate a logo.
- Animate a puppet using Character Animator.

#### **RANDOLPH TOWNSHIP SCHOOL DISTRICT Media Arts II Unit II: Animation**

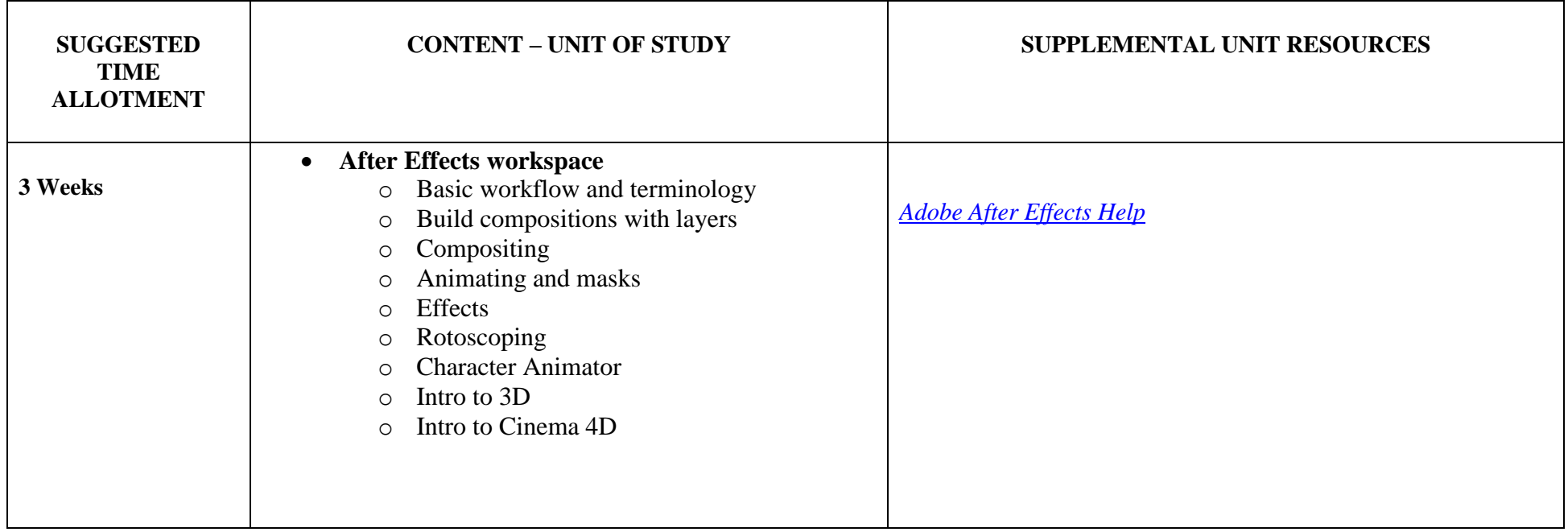

EDUCATION EXHIBIT 1 – 3/21/17

#### **RANDOLPH TOWNSHIP SCHOOL DISTRICT Media Arts II UNIT III: Advanced Videography**

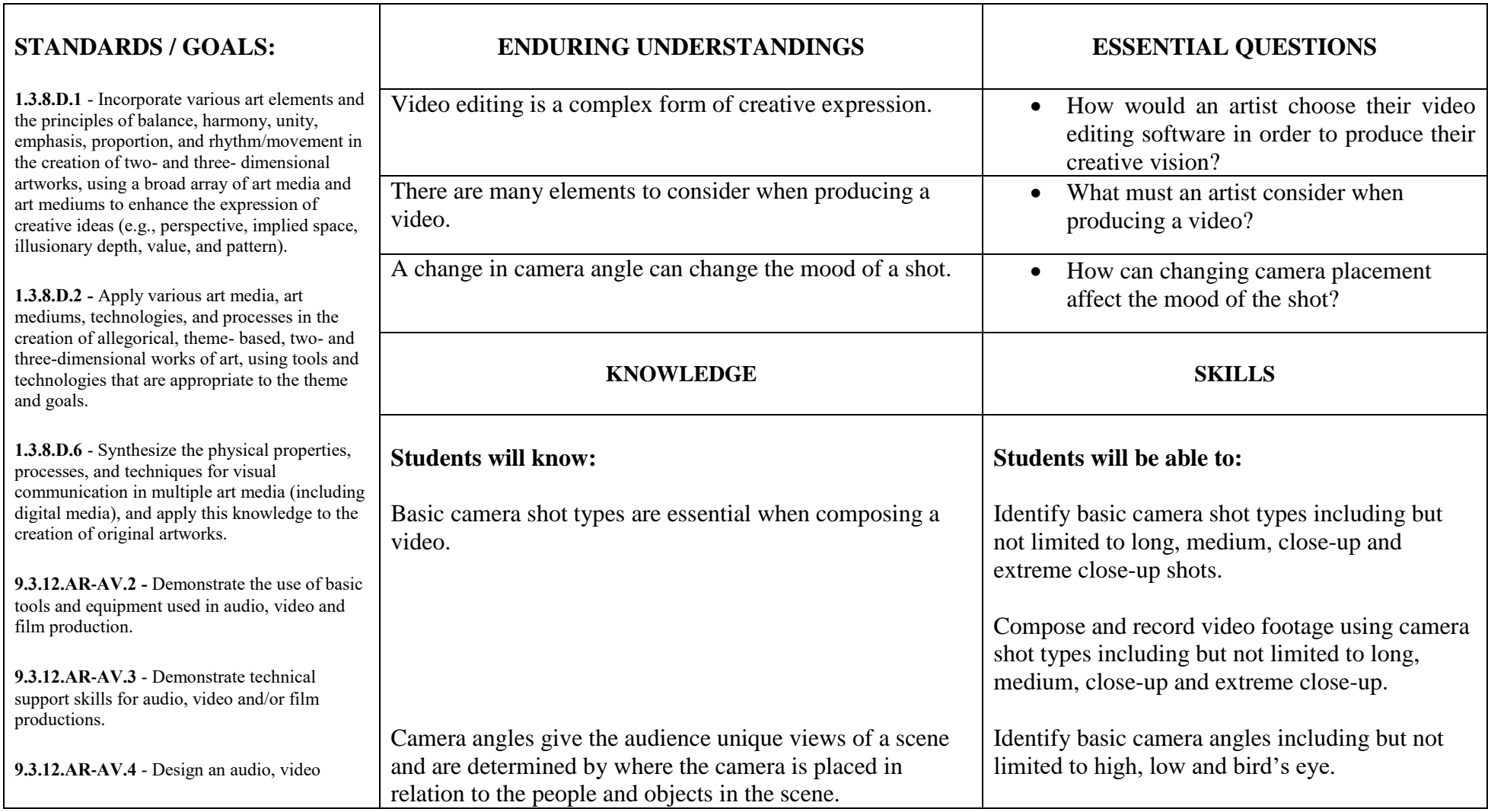

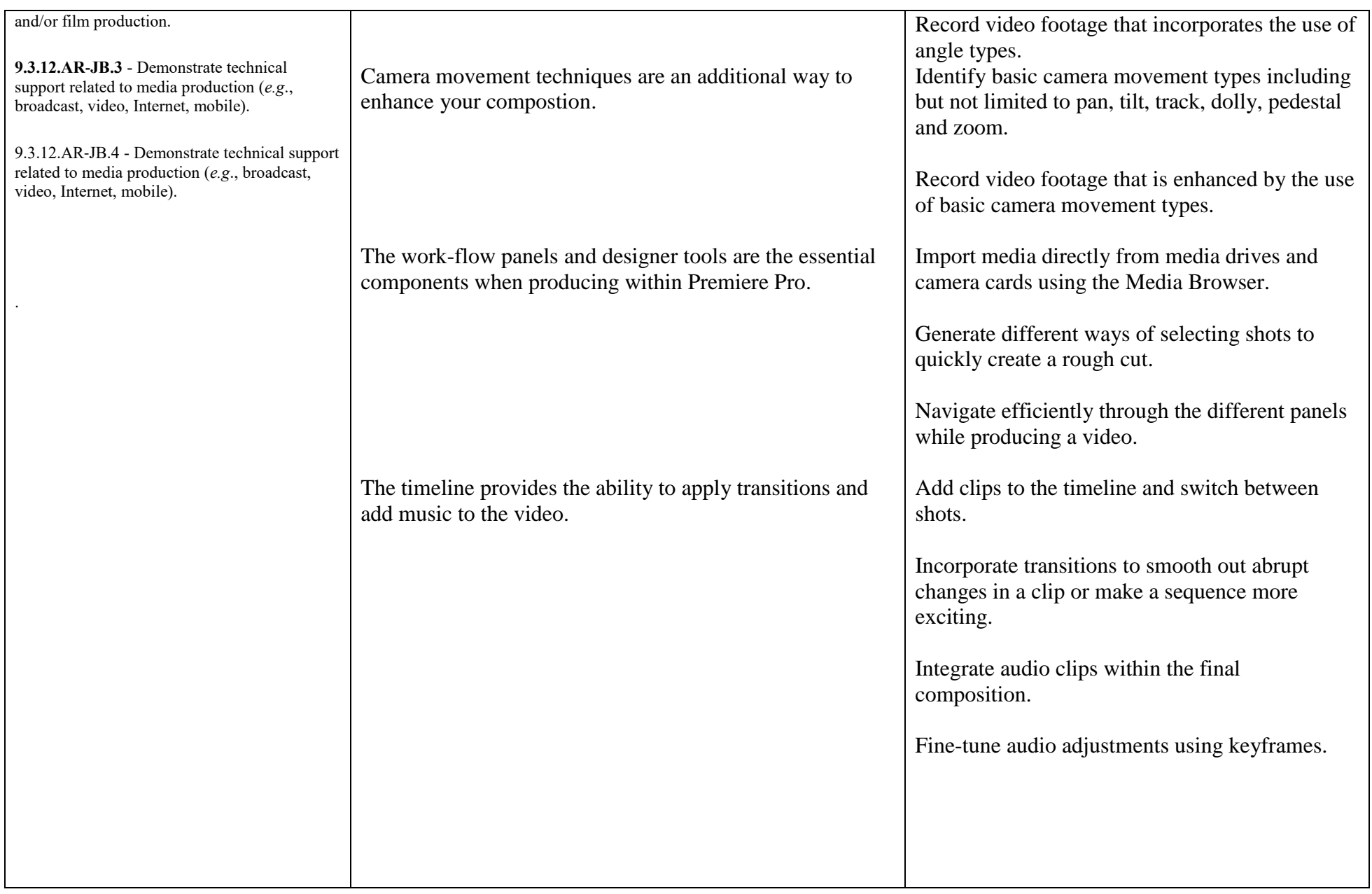

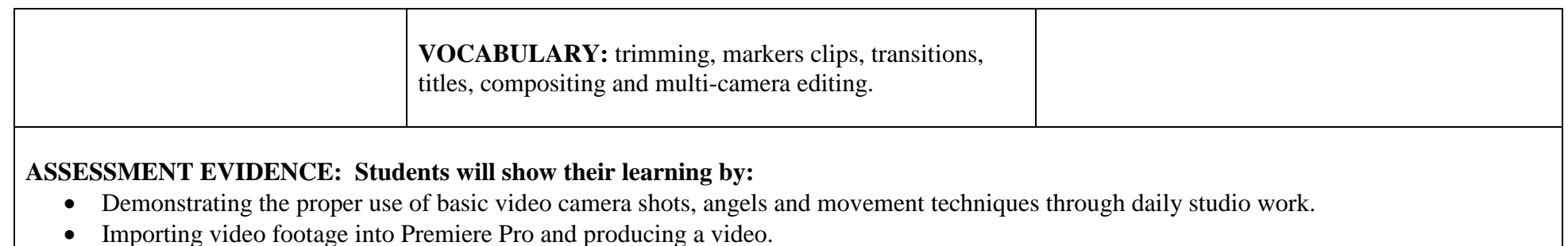

#### **KEY LEARNING EVENTS AND INSTRUCTION:**

Students will create a self produced video that includes the process of pre-production, production and post-production.

#### **RANDOLPH TOWNSHIP SCHOOL DISTRICT Media Arts II Unit III: Advanced videography**

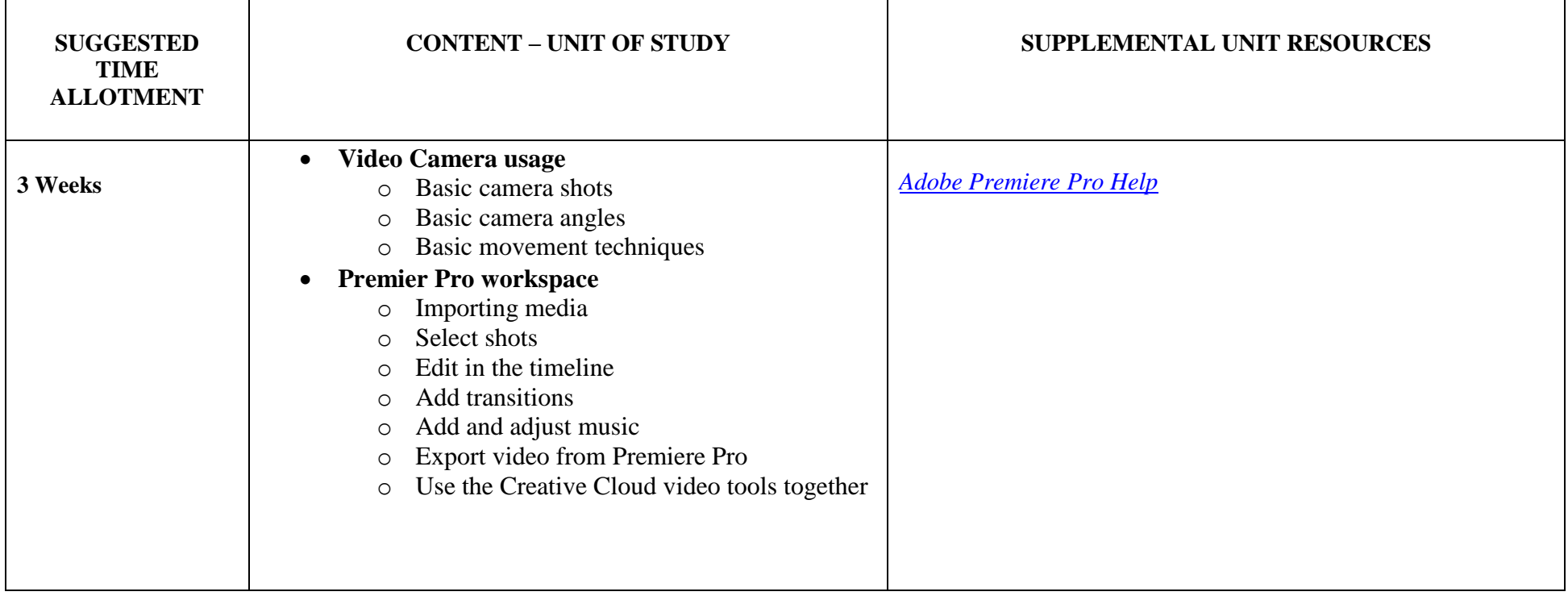